## **Aufgabe 2 – Hinweis 1**

**Situation:** Die letzte Studie zu Solarstromerzeugung ergab, dass nur 30 Prozent der im Jahr 2019 neu gebauten Dachflächen Solarstrom erzeugen.

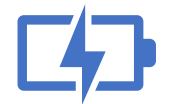

Das Programm soll zunächst die **Eingabe** der Dachform anfordern.

Wir gehen von drei einfachen Dachformen aus.

Bei einem **Pultdach** kann die gesamte Dachfläche für eine PV-Anlage genutzt werden. Bei einem **Sat-**

**teldach** kann nur der zur Sonnenseite zugewandte Dachfläche genutzt werden (also nur 50%). Bei einem **Walmdach** ist durch die trapezförmige Dachfläche nur 40% der zur Sonnenseite zugewandte Dachfläche nutzbar.

Die Formeln zur Berechnung der verschiedenen Dachflächen je nach Dachform entnehmen Sie der Webeseite: [Dachflächenberechnung](http://www.dachdeckerwiki.de/index.php/Dachfl%C3%A4chenberechnung) – Dachdeckerwiki

Die benötigten Angaben zur Berechnung der Dachfläche wird als nächstes als **Eingabe** (in Metern, Dezimal) angefordert.

Berücksichtigen Sie wie in der Aufgabe 1, das nur mit einer Dachfläche von 80 %, da nicht mehr verbaut werden kann.

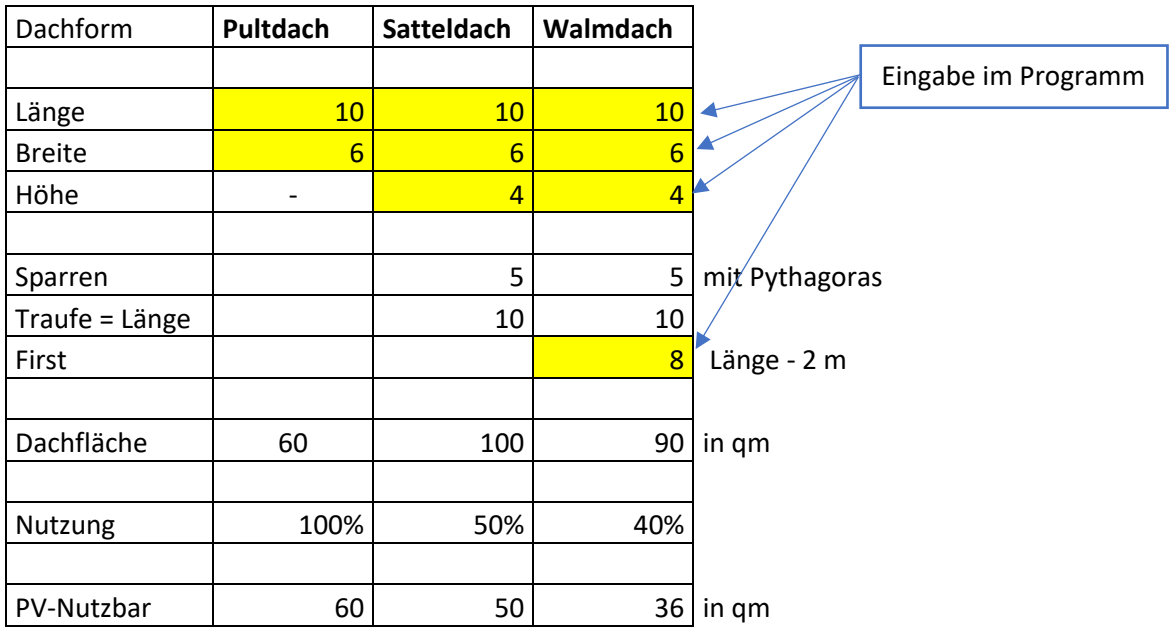

## Um Ihr Programm zu testen, nutzen Sie folgende Eingaben…

Ausgabe: 09.2021 Autor: Alexander Zinner

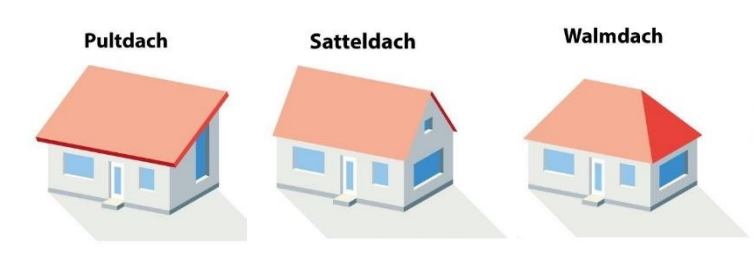